**Nom :** ………………………………….. **Prénom :** ………………………………….. **Classe :** ………………………………….. **Date :** …………………………………..

# **Activité 1 page 308 – Loi d'Ohm**

**Comment tester la loi d'Ohm en salle de travaux pratiques ?**

**1. Analyser - raisonner**

Proposer une stratégie pour répondre à la problématique.

*En cas de difficulté, faites appel à votre professeur, et collez ici l'aide qu'il vous donnera.*

Écrire le protocole à mettre en œuvre, puis appeler le professeur pour qu'il valide ce protocole.

*En cas de difficulté, faites appel à votre professeur, et collez ici l'aide qu'il vous donnera.*

### **2. Réaliser**

a. Réaliser le protocole proposé et noter les mesures obtenues dans un tableau.

*En cas de difficulté, faites appel à votre professeur, et collez ici l'aide qu'il vous donnera.*

**Nom :** ………………………………….. **Prénom :** ………………………………….. **Classe :** ………………………………….. **Date :** …………………………………..

b. Tracer la caractéristique  $U_{AB} = f(l)$  de la résistance étudiée et vérifier que c'est une droite qui passe par l'origine.

*En cas de difficulté, faites appel à votre professeur, et collez ici l'aide qu'il vous donnera.*

c. Déterminer le coefficient directeur de la droite. Indiquer à quelle grandeur physique ce coefficient directeur correspond.

*En cas de difficulté, faites appel à votre professeur, et collez ici l'aide qu'il vous donnera.*

### **3. Valider**

Les résultats expérimentaux sont-ils compatibles avec la loi d'Ohm ? Justifier la réponse.

*En cas de difficulté, faites appel à votre professeur, et collez ici l'aide qu'il vous donnera.*

**Nom :** ………………………………….. **Prénom :** ………………………………….. **Classe :** ………………………………….. **Date :** …………………………………..

s

### **Pour aller plus loin (afin de travailler les capacités exigibles liées à la mesure et aux incertitudes)**

a. Etant donné que chaque groupe a mesuré une résistance similaire, regrouper dans le tableur fourni les résultats des mesures de résistance de chaque groupe.

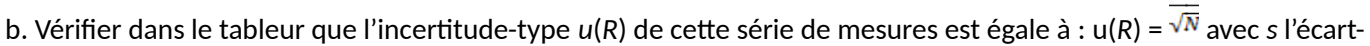

type de cette série de mesures et *N* le nombre de mesures réalisées.

c. Lire dans le tableur la valeur moyenne  $^{\vec{R}}$ , l'écart-type  $s$  et l'incertitude-type  $u$ (*R*) de cette série de mesures puis écrire, avec un nombre adapté de chiffres significatifs, le résultat de cette série de mesures sous la forme :

 $R = \frac{\vec{R}}{R}$  avec une incertitude-type  $u(R)$  =.......

(pour plus d'informations, voir la fiche méthode 1 p. 330-333 sur la mesure et les incertitudes)

d. Sachant que l'incertitude-type fournit une estimation de l'étendue des valeurs que l'on peut raisonnablement attribuer à une grandeur, les résultats expérimentaux sont-ils bien compatibles avec la loi d'Ohm ? Justifier la réponse.

e. Proposer une ou plusieurs modifications de la démarche expérimentale pour améliorer la précision de la série de mesures réalisées.

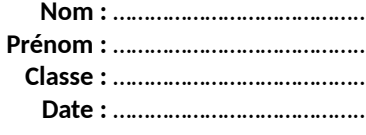